**Муниципальное бюджетное общеобразовательное учреждение**

**«Павловская основная школа»**

Принята на заседании педагогического совета протокол № от Утверждена приказом директора школы № \_ от

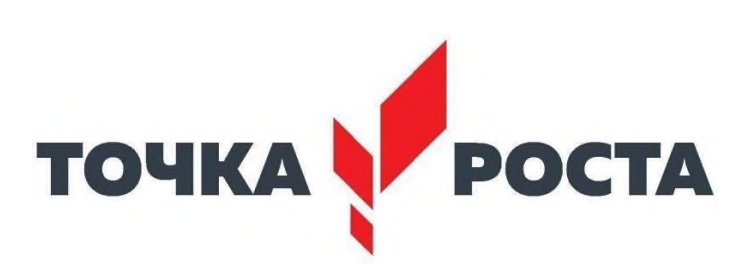

**Дополнительная общеобразовательная программа технической направленности «Основы компьютерной грамотности»**

> Автор-составитель: Суперфина Елена Борисовна, учитель русского языка и литературы.

д. Павловка,2024 г.

# **ПОЯСНИТЕЛЬНАЯ ЗАПИСКА**

#### **Направленность программы**: техническая.

#### **Актуальность программы**

 **Актуальность** программы «Основы компьютерной грамотности» заключается в том, что она выполняет социальный заказ на обучение по информационным технологиям. Программа направлена на формирование и совершенствование компьютерной грамотности, овладение учащимися навыков использования компьютерных технологий в различных сферах человеческой деятельности.

Педагогическая целесообразность заключается в необходимости более быстрого усвоения и обработки информационного потока, для чего необходимо глубокое понимание и умение владения техникой получения и обработки информации с помощью компьютера и Интернета.

Особенности общеразвивающей программы заключается в более широком подходе к процессу обучения. Используется инновационный подход в ведении занятий – проведение конкурсов различного уровня, выступления в научно-практических конференциях.

Современные профессии, предлагаемые выпускникам учебных заведений, становятся все более интеллектоемкими. Информационные технологии занимают лидирующее положение на международном рынке труда. Но если навыки работы с конкретной техникой можно приобрести непосредственно на рабочем месте, то мышление, не развитое в определенные природой сроки, таковым и останется. Опоздание с развитием мышления – это опоздание навсегда. Поэтому для подготовки детей к жизни в современном информационном обществе в первую очередь необходимо развивать логическое мышление, способности к анализу (вычленению структуры объекта, выявлению взаимосвязей, осознанию принципов организации) и синтезу (созданию новых схем, структур и моделей). Важно отметить, что технология такого обучения должна быть массовой, общедоступной.

При реализации данной программы будет задействовано оборудование центра «Точка роста».

#### **Адресат программы:**

Программа рассчитана для обучающихся 12-16 лет. Программа доступна для детей, проявивших выдающиеся способности (одаренные), детей с ограниченными возможностями здоровья (нарушение зрения и слуха), детей, находящихся в трудной жизненной ситуации. **Срок освоения программы:** 1 год.

# **Объем программы:** 68 академических часов (в течение года)

**Режим занятий:** 2 академических часа в неделю.

**Учебная группа: до** 10 учащихся.

### **Форма организации образовательного процесса:** очная, групповая **Условия реализации программы**

#### **Техническое обеспечение образовательного процесса:**

- 1. Персональный компьютер (ноутбук).
- 2. Колонки.
- 3. Проектор мультимедийный.

#### **Формы проведения занятий:**

- лекция;
- объяснение;
- самостоятельная работа;
- практическое занятие;
- демонстрация;
- презентация

# **Цель:**

 знакомство учащихся с основными понятиями информатики и формирование навыков обработки информации посредством современных компьютерных технологий.

### **Задачи:**

*Предметные:*

- формирование интереса к информатике;
- приобщение учащихся к изучению компьютеров, электронных приборов, учебных игр;
- познакомить учащихся с современными компьютерными технологиями;
- углубить знания учащихся по прикладным компьютерным программам.
- научить прочному и сознательному овладению учащимися знаниями о процессах преобразования, передачи и использования информации;
- умению сознательно и рационально использовать компьютеры в учебной, а затем в профессиональной деятельности.

### *Метапредметные:*

- Сформировать навыки элементарной исследовательской работы;
- Научить применять коммуникативные и презентационные навыки;
- Научить оформлять результаты своей работы;
- Развить умение проектирования своей деятельности;
- Продолжить формирование навыков самостоятельной работы с различными источниками информации;
	- Продолжить развивать творческие способности.

# *Личностные:*

 представления об информации как важнейшем стратегическом ресурсе развития личности, государства, общества;

- понимание роли информационных процессов в современном мире;
- владение первичными навыками анализа и критичной оценки получаемой информации;

 ответственное отношение к информации с учетом правовых и этических аспектов ее распространения;

развитие чувства личной ответственности за качество окружающей информационной среды;

 способность увязать учебное содержание с собственным жизненным опытом, понять значимость подготовки в области информатики и ИКТ в условиях развития информационного общества;

 готовность к повышению своего образовательного уровня и продолжению обучения с использованием средств и методов информатики и ИКТ;

 способность и готовность к общению и сотрудничеству со сверстниками и взрослыми в процессе образовательной, общественно-полезной, учебно-исследовательской, творческой деятельности;

 способность и готовность к принятию ценностей здорового образа жизни за счет знания основных гигиенических, эргономических и технических условий безопасной эксплуатации средств ИКТ.

### **Планируемые результаты.**

# **Личностные:**

- осознавать себя ценной частью большого разнообразного мира (природы и общества);
- испытывать чувство гордости за красоту родной природы, свою малую Родину,страну;
- формулировать самому простые правила поведения в природе;
- осознавать себя гражданином России;
- объяснять, что связывает тебя с историей, культурой, судьбой твоего народа и всей России;
- искать свою позицию в многообразии общественных и мировоззренческих позиций, эстетических и культурных предпочтений;
- уважать иное мнение;
- вырабатывать в противоречивых конфликтных ситуациях правила поведения.

# **Метапредметные:**

*В области коммуникативных УУД:*

- организовывать взаимодействие в группе (распределять роли, договариваться друг с другом и т.д.);
- предвидеть (прогнозировать) последствия коллективных решений;
- оформлять свои мысли в устной и письменной речи с учѐтом своих

учебных ижизненных речевых ситуаций, в том числе с применением средств ИКТ; при необходимости отстаивать свою точку зрения,

аргументируя ее. Учиться подтверждать аргументы фактами;

• слушать других, пытаться принимать другую точку зрения, быть готовым изменить свою точку зрения.

*В области регулятивных УУД:*

- определять цель учебной деятельности с помощью учителя и самостоятельно, искать средства еѐ осуществления;
- учиться обнаруживать и формулировать учебную проблему, выбирать темупроекта;
- составлять план выполнения задач, решения проблем творческого и
- поискового характера, выполнения проекта совместно с учителем;
- работая по плану, сверять свои действия с целью и, при необходимости, исправлять ошибки;
- работая по составленному плану, использовать, наряду с основными, и дополнительные средства (справочная литература, сложные приборы, средства ИКТ);
- предполагать, какая информация нужна;
- отбирать необходимые словари, энциклопедии, справочники, электронные диски;
- сопоставлять и отбирать информацию, полученную из различных

источников (словари, энциклопедии, справочники, электронные диски, сеть Интернет);

- выбирать основания для сравнения, классификации объектов;
- устанавливать аналогии и причинно-следственные связи;
- выстраивать логическую цепь рассуждений;
- представлять информацию в виде таблиц, схем, опорного конспекта, в том числе с применением средств ИКТ.
- организовывать взаимодействие в группе (распределять роли, договариваться друг с другом и т.д.);
- предвидеть (прогнозировать) последствия коллективных решений;
- оформлять свои мысли в устной и письменной речи с учѐтом своих

учебных и жизненных речевых ситуаций, в том числе с применением средств ИКТ;

• при необходимости отстаивать свою точку зрения, аргументируя ее. Учиться подтверждать аргументы фактами;

• слушать других, пытаться принимать другую точку зрения, быть готовым изменить свою точку зрения;

- в ходе представления проекта учиться давать оценкуего результатов;
- понимать причины своего неуспеха и находить способы выхода из этой ситуации.

# **Предметные**

- предполагать, какая информация нужна;
- отбирать необходимые словари, энциклопедии, справочники, электронные диски;
- сопоставлять и отбирать информацию, полученную из различных

источников (словари, энциклопедии, справочники, электронные диски, сеть Интернет);

- выбирать основания для сравнения, классификации объектов;
- устанавливать аналогии и причинно-следственные связи;
- выстраивать логическую цепь рассуждений;
- представлять информацию в виде таблиц, схем, опорного конспекта, в том числе с применением средств ИКТ.

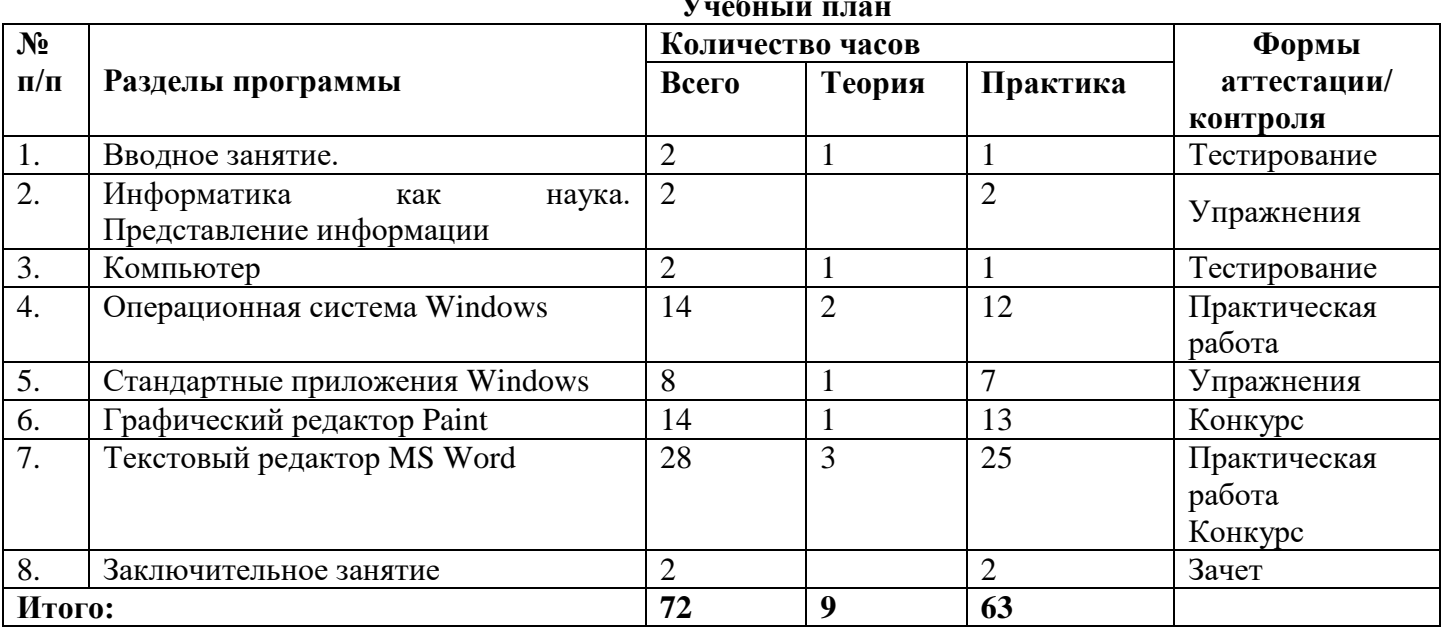

# **Учебный план**

#### **Содержание учебного плана**

### **1. Вводное занятие**

Теория: Общие организационные вопросы: режим работы объединения, ознакомление с планом работы. Техника безопасности и санитарно-гигиенические нормы при работе на компьютере, общие правила работы на персональном компьютере.

Практика: Тестирование учащихся.

# **2. Информатика как наука. Представление информации**

Теория: Информатика как наука. Знакомство с историей информатики. Представление о развитии информатики и становление информационного общества. Понятие информации. Информационные процессы: хранение, способы передачи информации.

Практика: Поиск информации в компьютере.

#### **3. Компьютер**

Теория: Общая функциональная схема компьютера. Назначение и основные характеристики устройств компьютера. Состав и назначение программного обеспечения компьютера.

Практика: Полное и быстрое форматирование дисков.

# **4. Операционные системы Windows**

Теория: Использование мыши. Рабочий стол. Манипулирование с окнами. Создание, копирование, перемещение, удаление и восстановление папок и файлов. Ярлыки: создание, использование.

Практика: Изменение внешнего вида рабочего стола; замена двойного щелчка мыши одинарным; изменение ширины и высоты окна; создание, переименование файла.

### **5. Стандартные приложения Windows**

Теория: Основные понятия стандартных приложений Windows. Назначение и возможности текстового редактора Word Pad. Калькулятор: вычисление различных выражений. Блокнот. Практика: Ввод, редактирование и форматирование текста в текстовом редакторе Word Pad.

### **6. Графический редактор Paint**

Теория: Стандартные инструменты. Создание цветных изображений. Создание фоновых рисунков для рабочего стола. Вставка картинок и графических объектов. Работа с текстом. Спецэффекты.

Практика: Конкурс рисунков в Paint.

### **7. Текстовый редактор**

Теория: MS Word: основные понятия. Оптимальная работа с клавиатурой. Стандартные инструменты текстового редактора. Набор шрифтов. Ввод, выделение, редактирование, форматирование текста. Проверка орфографии. Работа с фрагментами текста. Автоматическая нумерация. Табличный редактор. Создание простейших таблиц. Создание сложных таблиц. Формулы. Сноски, ссылки. Нумерация страниц. Настройка параметров страницы. Колонтитулы, оглавление и указатели. Вставка и форматирование графических изображений. Использование инструментов рисования Word. Объединение документов, многооконность. Предварительный просмотр страницы перед печатью, печать документа.

Практика: Ввод, редактирование и форматирование текста в текстовом редакторе Word; создание таблицы; создание документа в качестве шаблона; конкурс открыток, созданных средствами Word.

### **8. Заключительное занятие**

*Практика:* Тестирование учащихся. Отбор лучших работ на конкурс-выставку.

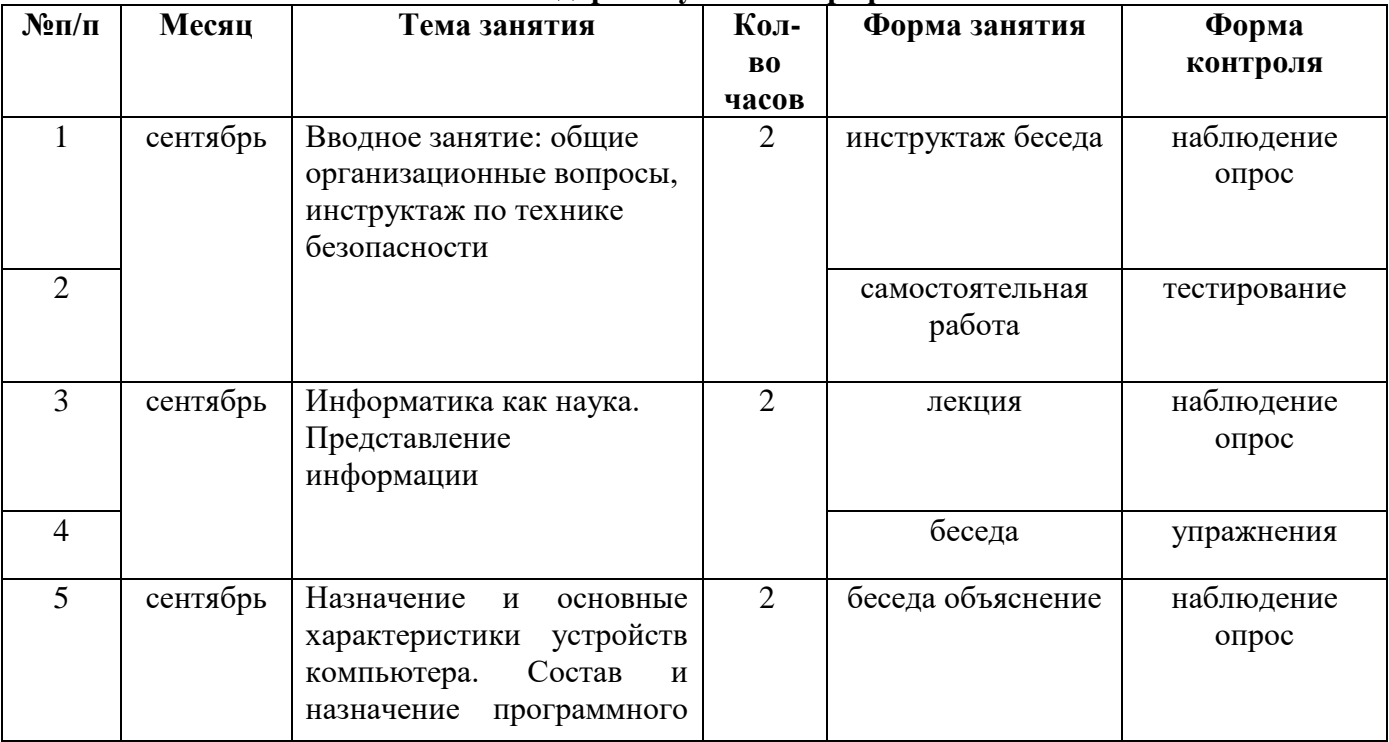

### **Календарный учебный график**

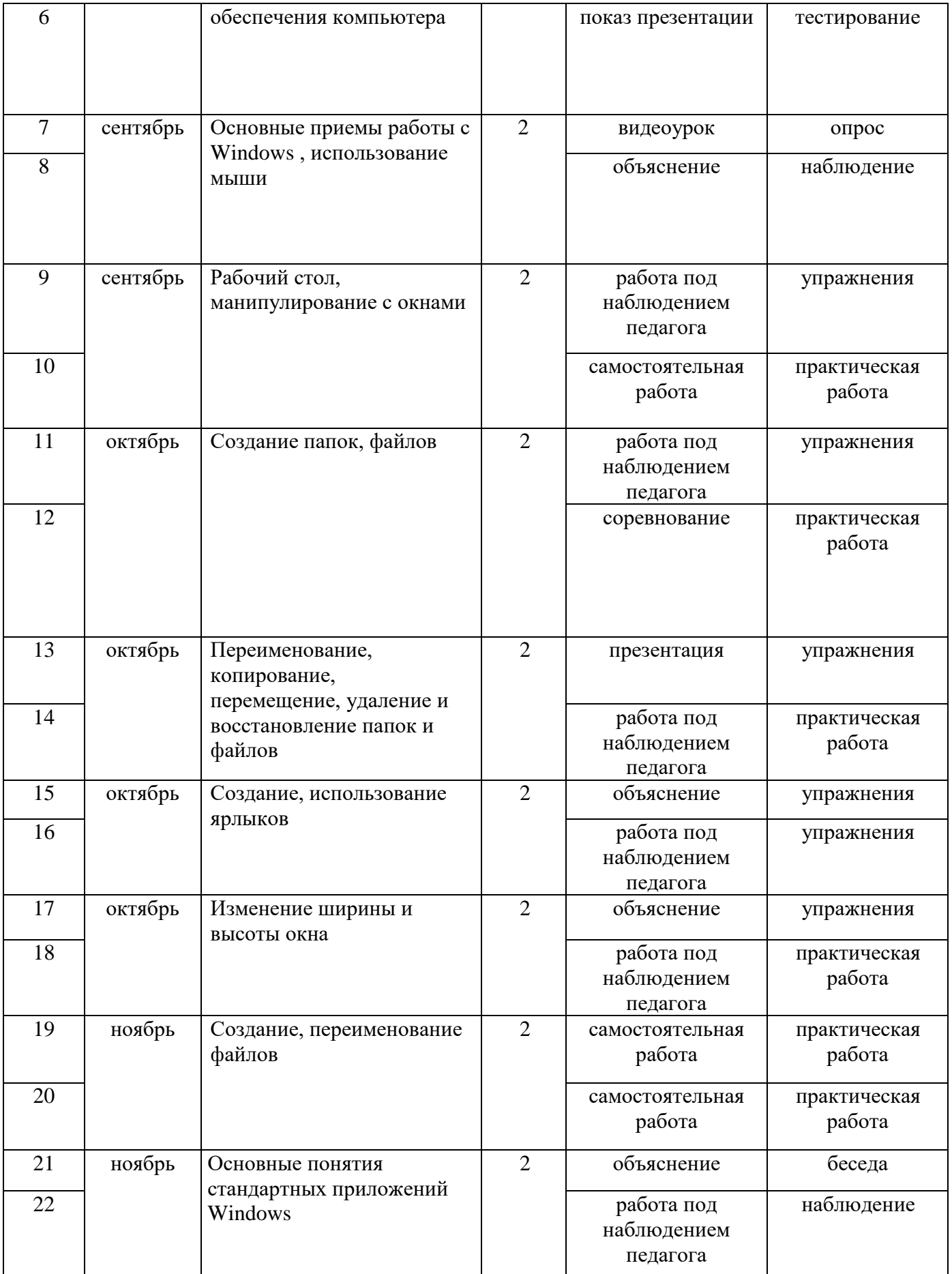

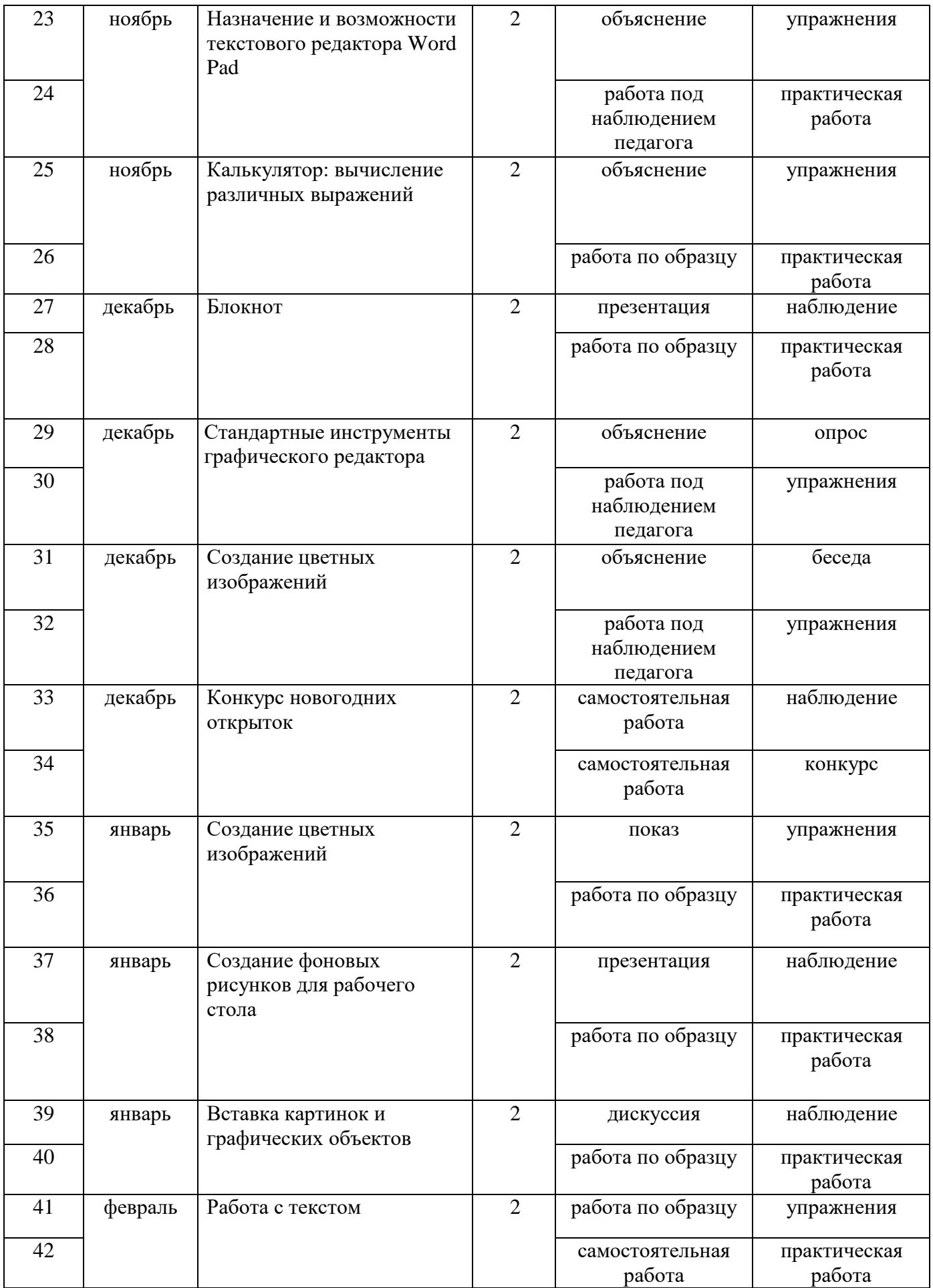

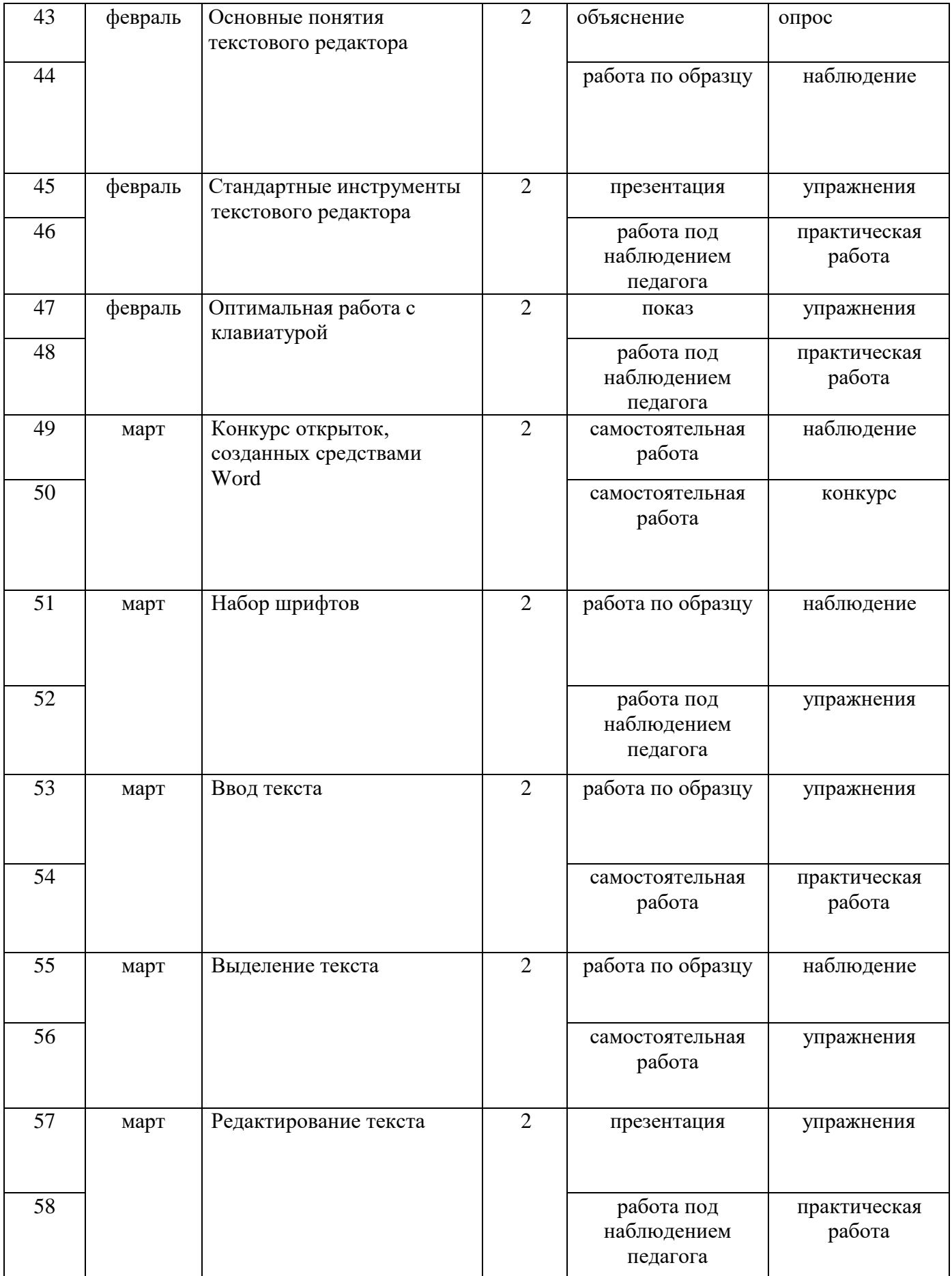

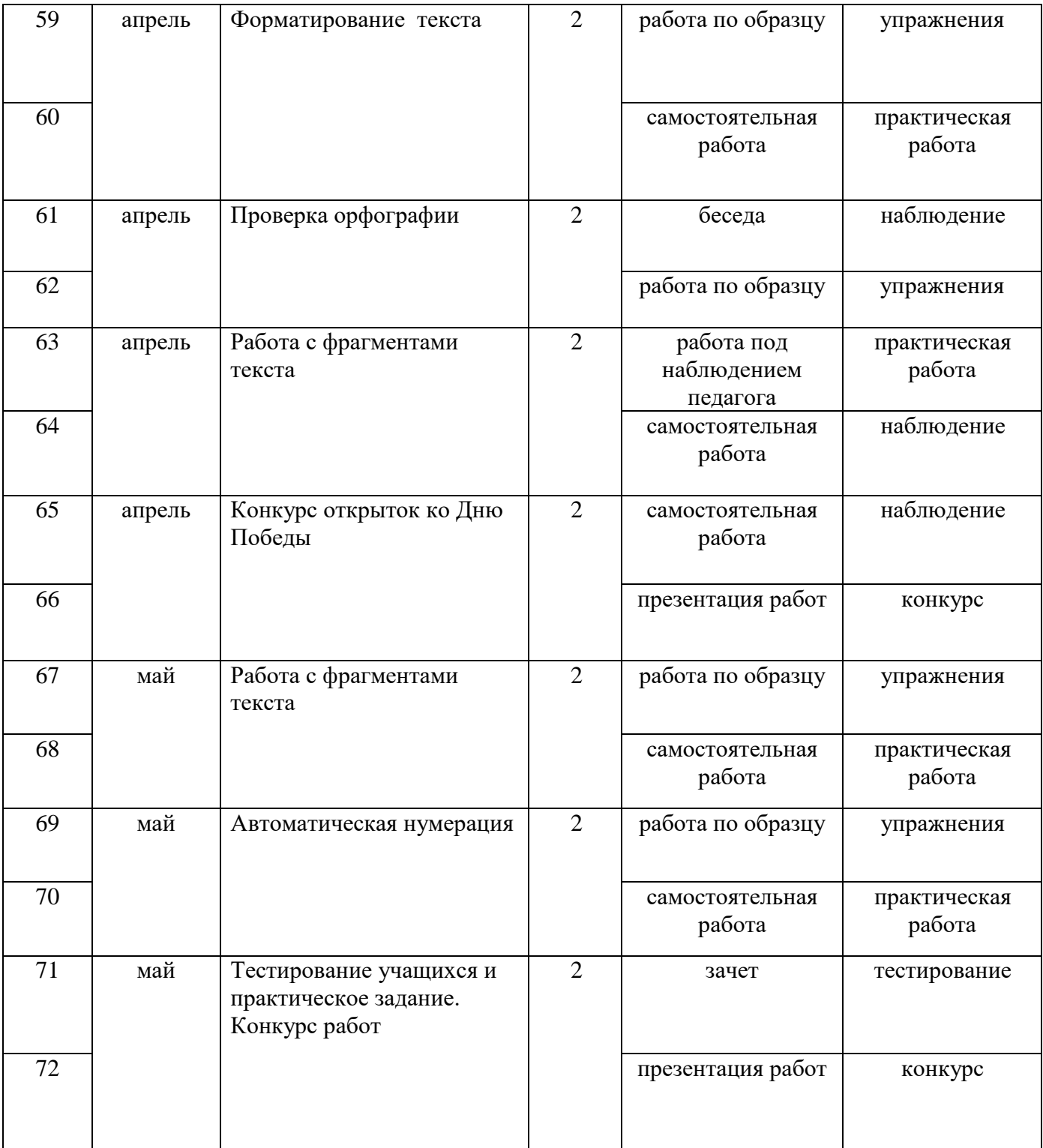

# **Материально-технические средства обучения.** *Иллюстративный материал, наглядные пособия:*

- «Раскрась-ка»
- «Пазлы»
- «Головоломки с палочками»
- «Ребусы»
- «Кроссворды»
- «Развивающие игры и тренажёры»
- Раздаточный материал (алгоритмы выполнения заданий, технологические карты)
- Демонстрационные презентации («Безопасность в кабинете информатики», «Для чего нужна информатика», «Рисуем в Paint», «Работаем в Word», «Создаем презентации в PowerPoint», «Орг. техника»)
- Комплекты олимпиадных заданий по информатике
- Видеоуроки по информатике

### Контрольно-измерительные материалы для мониторинга результатов реализации программы

Контрольно-измерительные материалы для мониторинга предметных результатов:

# Тест входного и итогового контроля предметных результатов

Часть 1

- 1. Отметьте информационные процессы (действия с информацией)
	- 1) Работа на компьютере с клавиатурным тренажером
	- 2) Установка телефона
	- 3) Прослушивание музыкальной кассеты
	- 4) Чтение книги
	- 5) Вилеокассета
	- 6) Заучивание правила
	- 7) Толковый словарь
	- 8) Выполнение домашнего задания по истории
- 2. Отметьте устройства, предназначенные для вывода информации.
	- 1) Принтер
	- 2) Процессор
	- 3) Монитор
	- 4) Сканер
	- 5) Графопостроитель
	- 6) Джойстик
	- 7) Клавиатура
	- 8) Мышь
	- 9) Микрофон
	- 10) Акустические колонки
	- 11) Дискета
- 3. После выключения компьютера пропадает информация, находящаяся
	- 1) В оперативной памяти
	- 2) На жестком диске
	- 3) На флешке
	- 4) На компакт диске
- 4. Отметьте операции при форматировании документов.
	- 1) **B**CTARKA
	- 2) Удаление
	- 3) Замена
	- 4) Изменение шрифта
	- 5) Изменение начертания
	- 6) Изменение пвета
	- 7) Поиск и замена
	- 8) Выравнивание
- 5. Отметьте верное.

При форматировании текстового документа происходит ...

- 1) обработка, связанная с изменением формы информации, но не изменяющая ее содержания;
- 2) обработка, связанная с получением нового содержания, новой информации;
- 3) обработка информации не происходит.
- 6. Укажите недостающее понятие: Человек мозг = компьютер ...
	- $1)$  Мышь
- 2) Процессор
- 3) Сканер
- 4) Монитор
- 7. Удалить символ, расположенный справа от курсора можно клавишей
	- 1. Enter
	- 2. Delete
	- 3. Shift
	- 4. CapsLock

 $q_{\text{act}}$ 

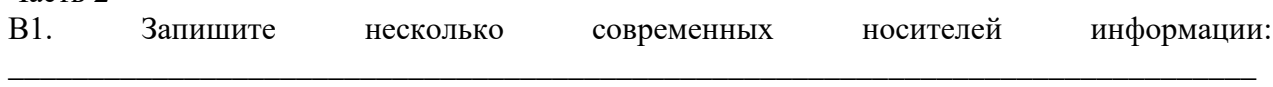

В2. Подпишите элементы текстового редактора:

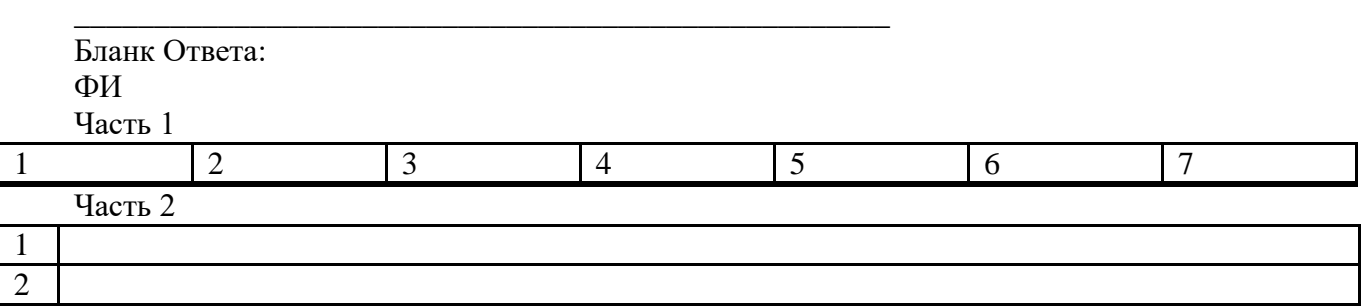

# Критерии и нормы оценки.

Контроль предполагает выявление уровня освоения учебного материала при изучении как отдельных разделов, так и всего курса в целом.

Текущий контроль усвоения материала осуществляется путем устного/письменного опроса. Периодически знания и умения по пройденным темам проверяются письменными контрольными или тестовыми заданиями.

При тестировании все верные ответы берутся за 100%. Процент выполнения задания: 90% и более – высокий уровень, 50-90% – средний уровень, менее 50% – низкий уровень.

Контрольно-измерительные материалы для мониторинга метапредметных результатов: Модифицированная диагностика А.Н. Рябинкиной по определению познавательных способностей учащихся.

Контрольно-измерительные материалы для мониторинга личностных результатов: Анкета «Оценка уровня школьной мотивации» Н.Г. Лускановой.

Методика «Мой личностный рост» С.С. Кункевича.

Методика по изучению социализированности личности учащегося М.И. Рожкова.

# Список литературы

- 1. Богатюк В.А., Кунгурцева Л.Н. Оператор ЭВМ. ОИЦ «Академия», 2015. с. 288.
- 2. Киселев С.В. Оператор ЭВМ. ОИЦ «Академия», 2014. с. ил. 350.
- 3. Михеева Е.В., Титова О.В. Информационные технологии в профессиональной деятельности. Технические специальности. Учебник. – ОИЦ «Академия», 2017. – с. 416.
- 4. Свиридова М.Ю. Информационные технологии в офисе: практические упражнения. - ОИЦ «Академия», 2015. - с. ил. 313.
- 5. Свиридова М.Ю. Текстовый редактор WORD. ОИЦ «Академия», 2015. 176 с.
- 6. Струмпэ Н.В. Оператор ЭВМ: Практические работы. ОИЦ «Академия», 2015. с. 112.

7. Хандадашева Л. Н., Истомина И. Г. Программное обеспечение. Вычислительные сети: Базовый курс профильного цикла «Оператор ЭВМ». – М.:ИКЦ «МарТ», Ростов н/Д: издательские центр «МарТ», 2016. – 320 с.